2024/05/16 02:26 1/3 Send2B for BEYOND

# Send2B for BEYOND

Send2b.exe is a small application that allows you to execute **Pangoscript** commands from the command line. This comes in handy when you want to execute a PangoScript command from within Windows Task scheduler or when you want to execute a curl command from a simple website. As Send2b.exe works with PangoScript, BEYOND advanced or higher is a requirement.

#### **Download**

Send2B.exe is a small exe file that can be downloaded in Zip format by clicking here:

Send2B.zip

### **Instructions**

From the command line you can type in an easy command as:

#### Send2B.exe disablelaseroutput

```
Command Prompt

D:\>Send2B.exe disablelaseroutput
disablelaseroutput

D:\>_
```

Note that Send2B.exe is case sensitive and that entering \*\*.exe\*\* is required.

## Windows Task Scheduler example

On all versions of Windows, the task scheduler can be opened by pressing the "**Windows** + **R**", then type "**taskschd.msc**" in the Open field. After "**Enter**", the Windows task scheduler will be opened and a

command can be created and executed as shown in the example below.

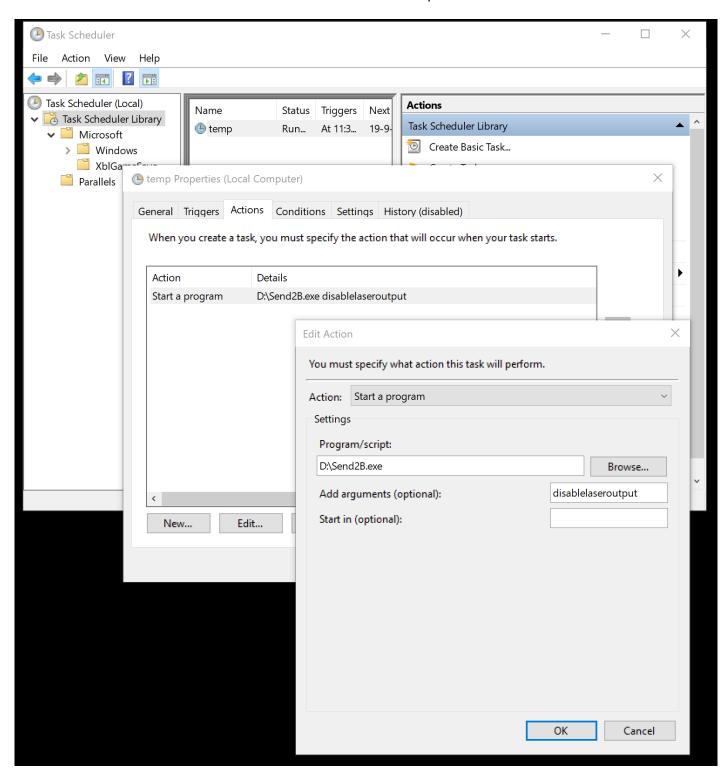

https://wiki.pangolin.com/ Printed on 2024/05/16 02:26

From:

https://wiki.pangolin.com/ - Complete Help Docs

Permanent link:

https://wiki.pangolin.com/doku.php?id=beyond:send2b

Last update: 2024/04/25 10:45

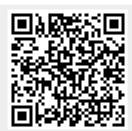